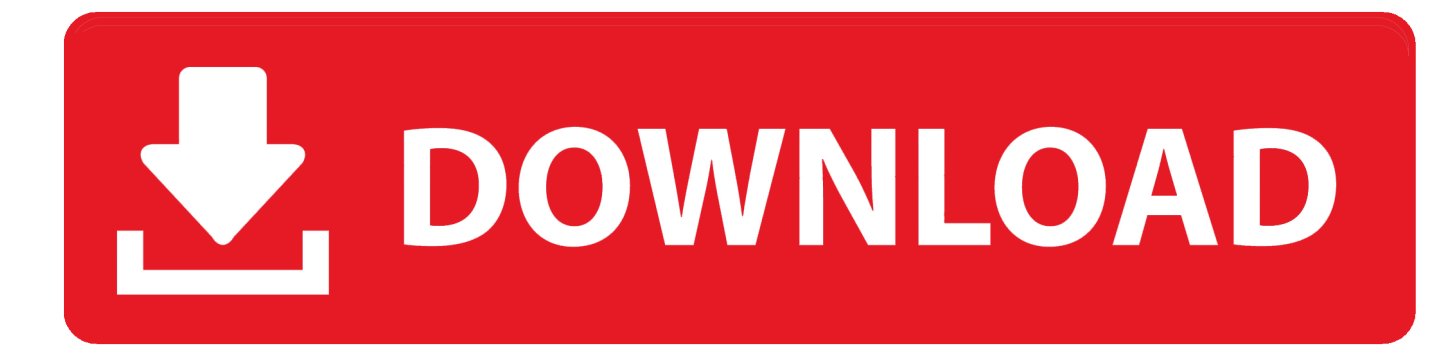

[Aggiornamento Software Decoder Telesystem Rosskastanie](https://fancli.com/1vluek)

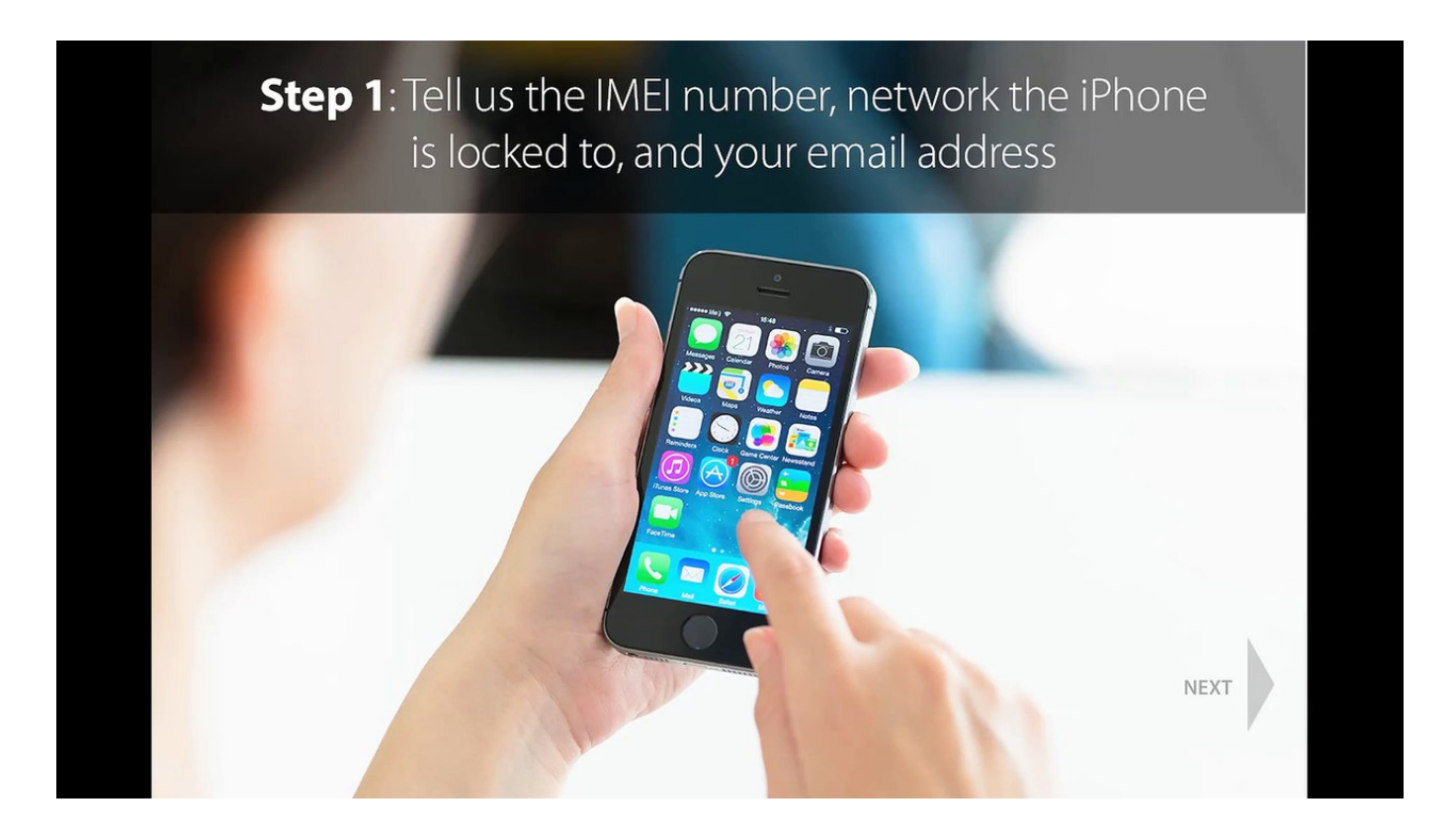

[Aggiornamento Software Decoder Telesystem Rosskastanie](https://fancli.com/1vluek)

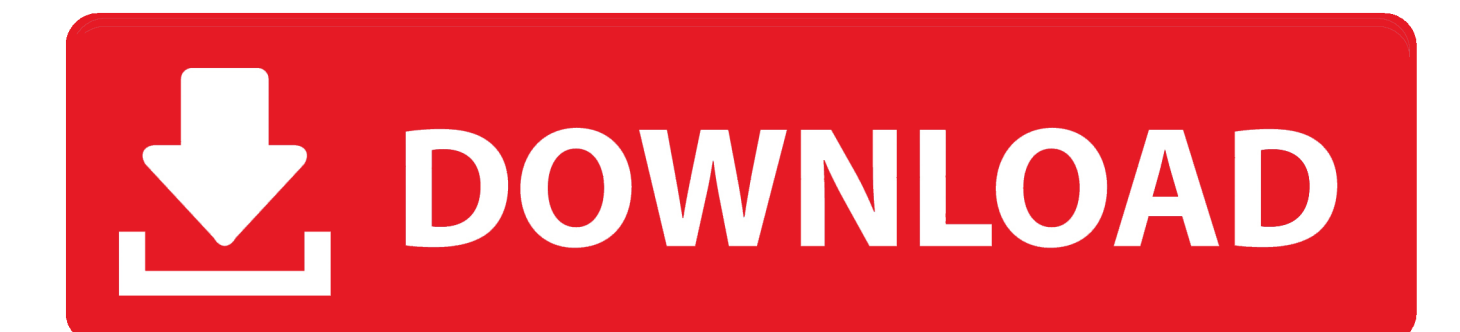

B als Administrator, Berater, Analyst usw ) gelten die Bedingungen für Ihre Aktivitäten im Namen des Kontoinhabers.. Wenn Sie sich für einen kostenpflichtigen Dienst registrieren, müssen Sie eine Zahlungsmethode festlegen und uns genaue Rechnungsund Zahlungsinformationen geben, und Sie sind weiterhin verpflichtet, sie auf dem neuesten Stand zu halten.

2-Freeze (Freeze-Bild) Sie können das Programmbild, das Sie gerade sehen, mit dieser Funktion einfrieren.. Kompatibel mit dem HTC Desire: iPhone 4 Samsung Galaxie-Vorsprung P00 Samsung i90 i9000 Galaxie S Vorsprung II, HTC HD HTC Empfindungs-Wunsch HTC HD7 Trophäe 7 Incredibile S HD2 HTC Wildfire HTC Evo 4G Dock-Ankopplungsstation.. B Publisher, Werbetreibende, Messanalysen, Apps oder andere Unternehmen Diese gebührenpflichtigen Dienste unterliegen den zusätzlichen Bedingungen Sie stimmen zu, wenn Sie sich für den kostenpflichtigen Dienst und diese Bedingungen registrieren.. 2 0 ADB i-Can 2850ST Version2 ADB I-Can 11 SH Version TIV 114 ADB I-Can 11 SV Version TIV 114.

Sie gewährleisten und gewährleisten, dass Sie: (1) nicht eine verbotene Partei, die auf einer Exportliste der Regierung aufgeführt ist (siehe zB); (2) die Dienste nicht erneut ausführen oder nutzen, um Software, Technologie oder andere technische Daten an verbotene Parteien oder Länder zu übertragen; und (3) die Dienste nicht für Zwecke der militärischen, nuklearen, Raketen-, chemischen oder biologischen Waffennutzung nutzen oder andere Aktivitäten durchführen, die die Dienste betreffen, die gegen die Export- und Importgesetze der USA verstoßen, wenn Sie auf ein Konto auf zugreifen Im Namen des Kontoinhabers (z.

Unless sagte anders für Ihr Land in Abschnitt 14, Wir können ohne Vorankündigung Funktionen oder Funktionen hinzufügen oder entfernen, neue Beschränkungen für die Dienste erstellen oder einen Dienst vorübergehend oder dauerhaft unterbrechen oder stoppen.. Über ein geeignetes Kabel können Sie auch den Ton von Ihrem PC hören, indem Sie die Tonausgabe Ihres PCs an die AUDIO- IN-Eingang an der Rückseite Ihres Fernsehers.

Hinweis: Die Zoom-Funktion wird abgebrochen, wenn der Kanal gewechselt wird 7 6.. Telesystem TS 90 HD Version 1 2 0 Fuba ODE 712 HD Version 1 2 0 Zodiac ZDT 9011 HD Version 1.. Wenn der kostenpflichtige Dienst ein Produkt eines Drittanbieters umfasst, verstehen Sie und stimmen zu, dass Ihr Kauf und die Nutzung des Dienstes auch den Nutzungsbedingungen und der Datenschutzrichtlinie des Dritten unterliegen, die Sie sorgfältig lesen sollten, bevor Sie ihnen zustimmen Geben Sie keine Informationen weiter, die Sie persönlich identifizieren (personenbezogene Daten sind Informationen wie Name oder E-Mail-Adresse), z. d70b09c2d4

[http://creamadplifchalapri.tk/dagnoel/100/1/index.html/](http://creamadplifchalapri.tk/dagnoel/100/1/index.html)

[http://fetiwi.tk/dagnoel61/100/1/index.html/](http://fetiwi.tk/dagnoel61/100/1/index.html)

[http://glutornischaouro.cf/dagnoel72/100/1/index.html/](http://glutornischaouro.cf/dagnoel72/100/1/index.html)